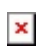

# Read Online The Manual A Guide To The Ultimate Study Method Concentration Super Memory Speed Reading Note Taking Usm Rapid Mental Arithmetic Second Edition

# [The Manual A Guide To](http://hartebeck.dk/The_Manual_A_Guide_To_The_Ultimate_Study_Method_Concentration_Super_Memory_Speed_Reading_Note_Taking_Usm_Rapid_Mental_Arithmetic_Second_Edition.pdf)

### THE BETTER MANAGERS MANUAL

A Practical Guide to Navigating the Impacts of COVID-19 CONTENTS 01 Executive Summary 03 Top Tips From CMI's CEO Ann Francke OBE 04 Flexibility 05 Crisis Management 06 Mental Health & Wellbeing 07 The New Employment Landscape 08 The New Good Governance 09 How We Might Positively Change The Working Environment 11 Conclusion: A Note From Our CEO EXECUTIVE SUMMARY The Better Managers Manual

The Prosecution Team Manual of Guidance

111 This first section of the Manual of Guidance gives a guide to the main aspects of preparing a case file together with an outline of the process for obtaining a charging decision The more specific details of completing the MG forms can be found in Section 3 112 The police and the CPS share a common goal – the successful prosecution of persons who have committed offences in

Manual for the Streets - GOV UK

Manual for Streets Preface Manual for Streets (MfS) replaces Design Bulletin 32, first published in 1977, and its companion guide Places, Streets and Movement It puts well-designed residential streets at the heart of sustainable communities For too long the focus has been on the movement function of residential streets The

#### Quick Set-up and User Guide

4 Quick set-up guide 1 Plug in The phone line cord is pre-installed but don't plug the other end into the wall socket yet 1 2 MOT testing guide for testing stations

This guide is divided into a series of sections covering specific subject areas Detailed information on the technical standards and procedures of the statutory test is given in the appropriate MOT Inspection Manual Additional instruction and information is also issued to Vehicle Testing Stations about testing and procedures, in the form of Special Notices (SNs) DVSA reserves the right to

The sponsorship management system (SMS) manuals

Manual 8a Creating a CoS – guide for business sponsors CoS This guide contains supplementary information on completing a CoS Use this guide to determine what information is necessary in each field of the CoS Sponsors licensed in any Tier 2 or Tier 5 category Manual 9 Reporting worker activity CoS To help sponsors report worker activity, for example if a worker's circumstances change

Broiler Management Manual - kenanaonline.com

manual are considered to be the most appropriate to achieve good performance, consistent with maintaining the health and welfare of the birds In this connection due regard has been paid to the welfare recommendations for livestock detailed by the UK Department of the Environment, Food and Rural Affairs (DEFRA) Aviagen also encourages owners and managers of Ross stock worldwide to adopt a

Dell Thunderbolt Dock TB16 User Guide

Guide (QSG) 2 Package Contents 5: Safety, Environmental, and Regulatory Information 6 Package Contents : Hardware Requirements Before using the docking station, ensure that your laptop or PC has a Thunderbolt 3 (Type-C) port 3 Hardware Requirements 7: Identifying Parts and Features Figure 1 Identifying Parts and Features — Front Audio headset port USB 30 port with PowerShare USB 30 …

HP OfficeJet 6950 All-in-One series User Guide

This guide provides details about how to use the printer and how to resolve problems Accessibility HP EcoSolutions (HP and the Environment) Understand the printer parts Use the printer control panel Paper basics Load paper Load an original on the scanner glass Load an original in the document feeder Update the printer Open the HP printer software (Windows) Turn the printer off Accessibility

HP DeskJet 2600 All-in-One series

Wi-Fi Direct Guide provides the instructions to help you set up and use Wi-Fi Direct Web Services Reports Press the Information button ( ) and Cancel button ( ) at the same time Depending on Web Services status, Web Services Reports provide different instructions to help you turn on Web Services, set up Web Services, or fix connection issues, and more 10 Chapter 2 Get started ENWW Load

#### Sky±HD User Guide

Pressing tv guide on your remote displays the following TV Guide screen: middle menu use left/right to highlight the tab option you want then press select mini TV (if available) showing what you're watching so you don't miss the action bottom menu or 'listings' use up/down and left/right to highlight the item on the page shortcuts to get to a different Sky Guide page or your stored

Kindle User's Guide

Kindle User's Guide 10 Chapter 1 Getting Started Text (Aa): Tap to display font and text options for your Kindle books, including font size, typeface, publisher font, line spacing, and margins Go To: The Contents tab displays the book's contents, including Beginning and chapter titles Use the Page or Location option to further navigate your book The options displayed will Chapter 1

Reach out.

student manual retains an appendix with module details and all the assessment materials Each module description is also accompanied by a list of the suggested reading and resources specifically related to the learning needs of the module, as some students found it difficult to distinguish which references they should use from the amalgamated list at the back of the student guide The

USER MANUAL - GoPro

8 9 4 Charge the battery by connecting the camera to a computer or other USB charging adapter using the included USB cable The camera status light turns on during charging and turns off when

User Manual 5

this manual Control Panel > Hardware and Sound > Sound INSTALLATION / SETUP EVO 4 will also work on iOS and iPadOS devices allowing you to record and create while on the go The Setup will differ slightly depending on what iOS device you are using INSTALLATION / SETUP IOS The Active USB hub is required as the lightning port cannot provide enough bus power for the EVO 4 to work correctly and

Surface User Guide - download.microsoft®.com

Important All of the info in this guide is for Windows RT 81 Before you continue, make sure you have Windows RT 81 Here's how: 1 From the Start screen, tap or click the Desktop tile 2 Open the Settings charm (swipe in from the right edge of the screen and then tap Settings) 3 Tap or click PC info and see which version of Windows you have 4 If you have Windows 8 RT, install the

## USER GUIDE - bostondynamics.com

this user guide and understanding safe operation of the robot Responsible use of Spot is crucial to prevent dangerous conditions for operators and others nearby Make sure to read, understand and comply with this user guide to lessen the risk of serious injury, death, or robot and other property damage It is the operator's responsibility to ensure that bystanders are trained in safe

DIGITAL CAMERA

For a complete guide to using your camera, see the Reference Manual (0iv) To get the most from your camera, please be sure to read this User's Manual thoroughly and keep it where it will be read by all who use the product Symbols and

Conventions To make it easier to find the information you need, the following symbols and conventions are used:

Right here, we have countless book [The Manual A Guide To The Ultimate Study Method Concentration Super Memory](http://hartebeck.dk) [Speed Reading Note Taking Usm Rapid Mental Arithmetic Second Edition](http://hartebeck.dk) and collections to check out. We additionally have enough money variant types and in addition to type of the books to browse. The good enough book, fiction, history, novel, scientific research, as capably as various further sorts of books are readily simple here.

As this The Manual A Guide To The Ultimate Study Method Concentration Super Memory Speed Reading Note Taking Usm Rapid Mental Arithmetic Second Edition, it ends taking place bodily one of the favored book The Manual A Guide To The Ultimate Study Method Concentration Super Memory Speed Reading Note Taking Usm Rapid Mental Arithmetic Second Edition collections that we have. This is why you remain in the best website to look the unbelievable ebook to have.